Part of: **Supplying relevant supporting material for endorsement of the Polar Cap index by the International Association of Geomagnetism and Aeronomy.**

### **Note 1:**

All computer programs used to determine the PC index have been provided by Dr. Alexander Janzhura from AARI. They have been thoroughly tested in their final version when implementing them for the PCN index at DTU Space, by Dr. Alexander Janzhura, Dr. Jürgen Matzka and Dr. Claudia Stolle. This document describes the programs as used at DTU Space for calculation of the definitive PCN, but they can be used just as well for the PCS index.

### **Note 2:**

By the implementation of these programs at DTU Space, we were in particular able to demonstrate that the index is independently reproducible.

### **Note 3:**

The WDC for Geomagnetism, Copenhagen, will make the program sourcecodes and this appendix available in a permanent and citable form.

### **Note on calculation 1 (observatory data):**

Input data is minute means for the years 1997 to 2009 from the geomagnetic observatory Qaanaaq (THL) received from the WDC for Geomagnetism, Edinburgh, in IAGA 2002 files with geomagnetic vector data in components along geographic X, Y and Z.

### **Note on calculation 2 (sector structure):**

The sector structure is determined for each minute by a two step smoothing process from the THL X and Y component daily median values, respectively. In the first step, a 7 day running mean is produced, which in the next day is again smoothed by a 7 day 'Robust Loess' (quadratic fit).

# **Note on calculation 3 (actual quiet day curve, actual QDC):**

The actual QDC is calculated from THL X and THL Y minus the respective sector structure signal. It is calculated for a defined period (here 30 days) and the actual QDC is calculated for one day (UT) within the period (the day for which the actual QDC is calculated depends on when the most quiet conditions were met). For the definitive PCN index a series of actual QDCs are calculated by shifting the 30-day period by 10 days at a time.

### **Note on calculation 4 (merging electric field after Kan and Lee (1979), EKL)**

From NASA's [http://cdaweb.gsfc.nasa.gov/istp\\_public/,](http://cdaweb.gsfc.nasa.gov/istp_public/) on February 7th 2013, we selected "OMNI database" and "OMNI\_HRO\_1MIN" and selected

- By (nT), GSM, determined from post-shift GSE components
- Bz (nT), GSM, determined from post-shift GSE components
- Flow speed (km/s), GSE

for 1997 to 2009 and saved this as ASCII data without header with name OMNI\_YYYY.txt in the directory Appendix A file\_archive\COEFF\_CALC\OMNI\_DATA (now zipped). These files were then converted to Matlab data files OMNI\_YYYY.mat. From these, EKL was calculated (in mV/m) and stored in Ekl\_YYYY.mat. EKL is then averaged over 5 minutes and shifted by 15 minutes and stored in ekls\_YYYY.mat.

# **Note on calculation 5 (geomagnetic disturbances in observatory data):**

Subtract sector structure and QDC from THL X and THL Y and make 5 minute averages, save in dist\_YYYY.m in directory Appendix\_A\_file\_archive\COEFF\_CALC\STEP1\_getdist\.

# **Note on calculation 6 (angle phi):**

Copy all files dist\_YYYY.mat and ekls\_YYYY.m to directory

Appendix A file archive\COEFF CALC\STEP2 fi\.

For each year, the optimal angle phi (for which the projection of geomagnetic disturbances correlates best with EKL shifted by 15 minutes, found by varying in steps of 5 degrees) is calculated and saved as matrix in F\_YYYY.mat. It is stacked for all years and smoothed and saved as matrix in Fi\_2d.mat.

Finally, phi is saved as a time series for every 5 minutes for a full calendar year in Fi\_year.mat. The corresponding projections of the geomagnetic disturbances are calculated and saved in Hproj\_YYYY.mat. File yeartime.mat is produced.

# **Note on calculation 7 (coefficients a and b):**

Copy all files Hproj\_YYYY.mat and ekls\_YYYY.m and yeartime.mat to directory Appendix A file archive\COEFF CALC\ STEP3 ab\.

For each year, the coefficients a and b for the optimal angle phi are calculated and saved as matrix in ab YYYY.mat. They are is stacked for all years and smoothed and saved as matrix in ab 2d.mat. Finally, a and b saved as a time series for every 5 minutes for a full calendar year in ab year.mat. Phi, a and b are interpolated to 1-minute resolution and combined in one file: coeff.mat.

# **Note on calcualtion 8 (calculation of PCN index):**

Copy coeff. mat into directory Appendix A file\_archive\PC\_CALC\.

# **Technical note 1:**

We have implemented the process by storing the data from THL in a mySQL database Version 5.1.67 under Linux.

Matlab programs and functions that have been used are running on Matlab Version 7.12.0.635 (R2011a) 64-bit (glnxa64) under Linux.

# **Technical note 2:**

In the following pages, for each program, function, or file we include a table with two or more rows: the first row contains the name of the file; the second row shows the content of the file. Further rows give detailed explanation about certain function included in Matlab. Each function is only explained once, at its first appearance.

**Make QL-database 'magdat' with the table 'pcnthl':**

# pcnthl

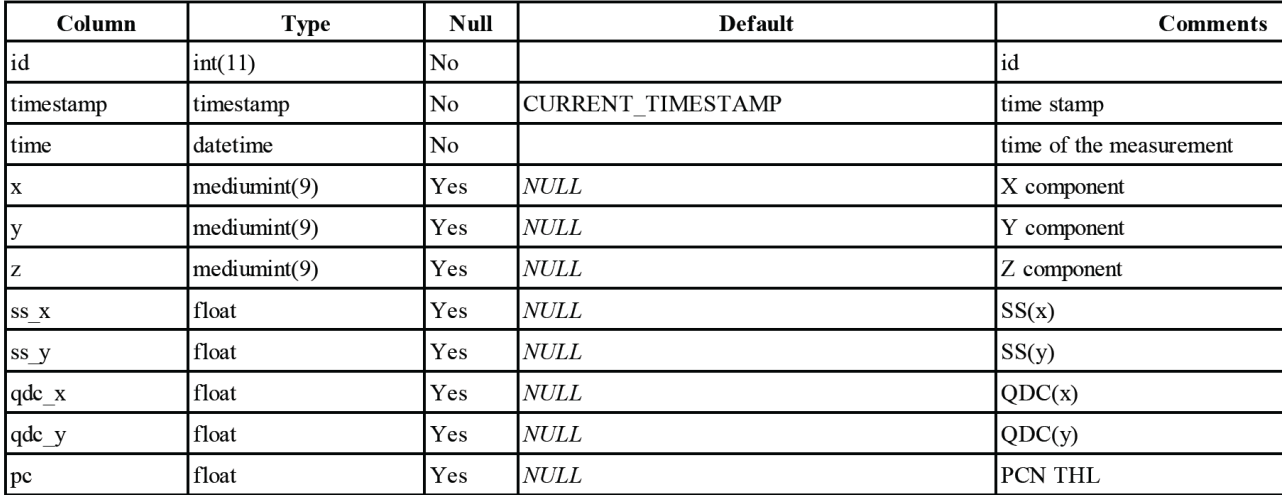

# Indexes: <sup>o</sup>

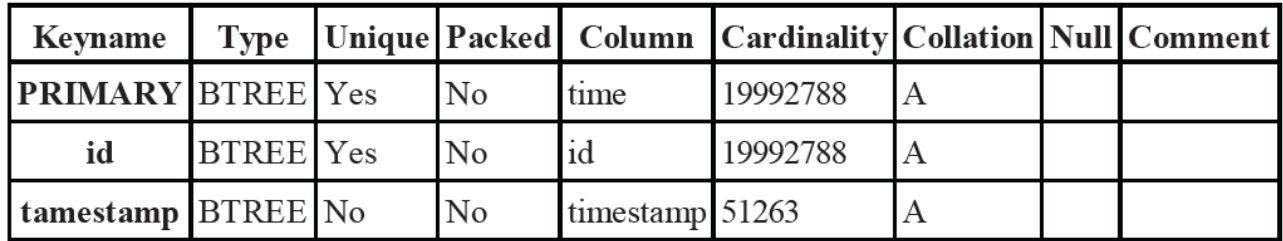

# **Make config-file for database access:**

**Appendix\_A\_file\_archive\PC\_DB\_init\db\_config.pc**

127.0.01:3306 Login-name Login-password magdat pcnthl

# **Script to start up database initialization for all year (here: example for 1997):**

# **years2db.m**

date2db (1997)

```
Function to initialize database (fill in NULL-values):
```

```
Appendix_A_file_archive\PC_DB_init\date2db.m 
function date2db (yr);
% read config file db_config.pc
f = fopen('db config.pc', 'r');serv = fgetl(f);log = fgetl(f);pass = fgetl(f);dbname = fgetl(f);table = fgetl(f);fclose(f);
% open DB
 mysql('open', serv,log,pass);
 mysql(['use ' dbname]);
    start time = datenum(yr, 1, 1, 0, 0, 0)
     year days = sum(eomday(yr, 1:12));
     for i= start_time:1/1440:start_time+year_days-1/1440
        tm =datestr(i);
        time = ['''' datestr(tm, 'yyyy-mm-dd HH:MM:SS') '"'];
        disp(time)
        mysql(['INSERT INTO ' table ' (time, x, y, z) VALUES (' time ', NULL , 
NULL, NULL) ON DUPLICATE KEY UPDATE x=NULL, y=NULL, z=NULL;');
     end 
mysql('close');
```
**Script to start up archive data transfer to database:**

```
Appendix_A_file_archive\PC_DB_init\ datayears2db.m
%% IAGA Data to DB 
% The procedure uploads data
% from IAGA 2002 files to database
% for some years 
%station = 'thl';
for y = 1997:2009year = num2str(y);pash = ['/r14/magobs/PCN/data/THL_archive/' year '/']
iaga2db(station,y,pash)
end
```
#### **Function to transfer archive data to database, works for IAGA 2002 with X Y Z data:**

```
Appendix_A_file_archive\PC_DB_init\iaga2db.m
function iaga2db (sta name, year, dir)
% put the data from IAGA2002 files to the DataBase
% input params:
% sta_name - three letters IAGA name of the station ('vos')
% year - year of the IAGA files (2012)
% dir - path to the IAGA files
%----------------------------------------------------------
% read config file db_config.pc
f = fopen('db config.pc', 'r');serv = fgetl(f);log = fgetl(f);pass = fgetl(f);dbname = fgetl(f);table = fgetl(f);fclose(f);
% open DB
mysql('open', serv,log,pass);
mysql(['use ' dbname]);
% read every file in the year
start date = datenum(year, 1, 1);
\frac{1}{6}days = yeardays(year);
days = sum(eomday(year, 1:12));
    for actual = start date:1:start date+days-1;
         %thl20111230dmin.min
        iaga name = [dir, sta name, datestr(actual,'yyyymmdd'), 'dmin.min'];
         disp(iaga_name);
        fid = fopen(iaga_name);
        if fid > -1while \sim feof(fid)
              tline = fgetl(fid);
               %2011-12-31 23:59:00.000 365 2510.90 -3229.90 56246.10
```

```
88888.80
                     if num2str(year) == time(1:4)time = [''''' tline(1:19) ''''];
                            disp(time);
                           f x = str2num(tline(31:40));f_y = str2num(tline(41:50));f z = str2num(tline(51:60));where the control of the control of the control of the control of the control of the control of the control of<br>Separate the control of the control of the control of the control of the control of the control of the control
                      % HERE CONVERT THE XYZ TO HEZ coordinate system
 % 
                               if (f_x < 88888)
                                   xs=[''''' int2str(round(f x)) ''''];
                               else
                                   xs = 'NULL';end and state of the state of the state of the state of the state of the state of the state of the state of th
                              if (f_y < 88888)y\overline{s}=["''' \text{ int2str}(\text{round}(f_y)) "'''];
else else
                              ys = 'NULL';end and the state of the state of the state of the state of the state of the state of the state of the state o
                              if (f_z < 88888)
                              z_{s}=[i''] int2str(round(f_z)) ''''];
else else
                                   zs = 'NULL'; end 
                             % add data to the DB
                          query = ['INSERT INTO ', table , ' (time, x, y, z) VALUES
(',time,',',xs,',',ys,',',zs,') ON DUPLICATE KEY UPDATE 
x=', xs, ', y=', ys, ', z=', zs, '; '];
                          mysql(query);
                            %disp (query);
                      end
               end
              fclose(fid); 
             end 
       end
mysql('close');
```
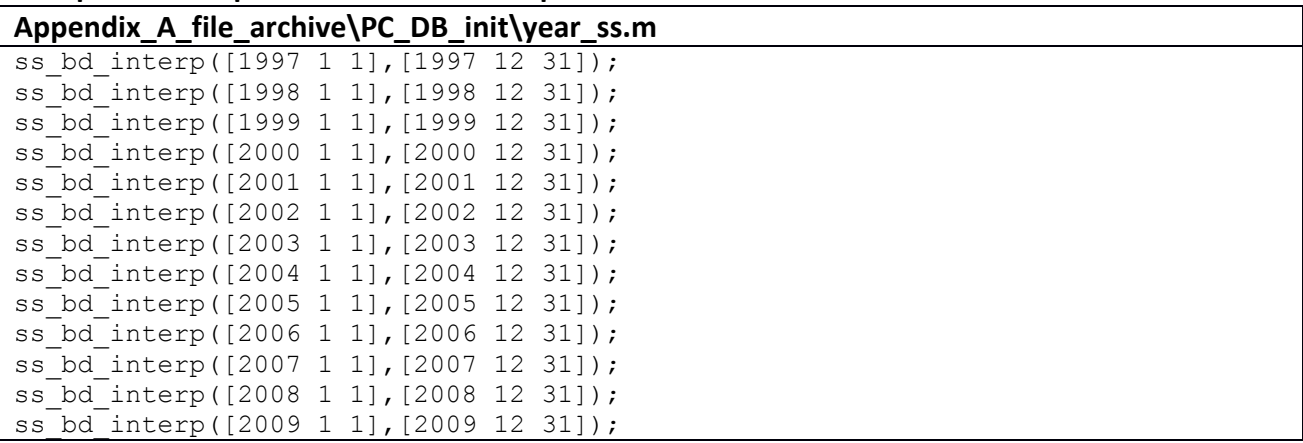

**Script to start up sector structure interpolation for archive data:**

**Function to call function to retrieve data from database and to call function to calculate sector structure and to call function to upload sector structure into database**

```
Appendix_A_file_archive\PC_DB_init\ss_bd_interp.m
function ss bd interp (start dt, end dt)
%---------------------------------------------------------------------
% The function interpolates SS between start date (start dt)
% end end date (end dt) - date time vectors (YYYY, MM, DD)
% and write the results to 'ss x', 'ss y'
\frac{1}{2} // function takes the data from pos = 'x','y'
%---------------------------------------------------------------------
% check time does not exceed 1 year period
n= datenum([end dt,00,00,00])-datenum([start dt,00,00,00]);
if n>366
   disp ('length more then 1 year !!!');
   return;
end %if 
% Read DB
   var x = dbget ( start dt, [end dt, 23,59,0], 'x');
   var_y = dbget ( start_dt, [end_d t, 23, 59, 0], 'y');
    % SS interpolation
    ss x = ss interp (var x);
    ss y = ss interp (var y);
% Write DB
   dbset ( start dt, [end dt, 23,59,0], 'ss x', ss x);
    dbset (start^{\text{-}}dt, [end_dt, 23,59,0], 'ss_y', ss_y);
```
**Function to retrieve data from database**

```
Appendix_A_file_archive\PC_DB_init\dbget.m
function out = dbget ( start dt, end dt, pos)
% get data from "pos" collumn of the database 
% read config file db cong.pc
f = fopen('db config.pc', 'r');serv = fgetl(f);log = fgetl(f);pass = fgetl(f);dbname = fgetl(f);table = fgetl(f);fclose(f);
% make db formated time intervals
start time = datenum(start dt);
end time = datenum(end dt);
   s time = ['''' datestr(start time,'yyyy-mm-dd HH:MM:SS') '"'];
    e^-time = ['''' datestr (end time, 'yyyy-mm-dd HH:MM:SS') '"'];
%get data from db
mysql('open', serv,log,pass);
  mysql(['use ' dbname]);
   out = mysql([S<sub>select</sub> ' pos ' from ' table ' where time >= ' s time ' andtime \leq ' e time ';']);
  mysql('close');
```
# **Function to calculate sector structure and explanation of Matlab function 'smooth'**

```
Appendix_A_file_archive\PC_DB_init\ ss_interp.m
function out= ss interp (var)
% var - 1-minute variation array of the magmetic field
% out - smoothed period
day points =1440; % 1-minute data
\frac{2}{3} points =288; % 5-minute data
% days
days = length(var)/day_points;
% find daily median value
for i=1:days
     day med(i) = nanmedian(var((i-1)*day points+1:(i)*day points));
end
% smooth medians 
     w = smooth(day med, 7, 'moving'); %7days
     w = smooth(w,7,'rloess');
% interpolation to day point
```

```
out =interp1([1:days],w,[1:1/day_points:days+1],'spline','extrap');
out(length(out)-1)=[];
SMOOTH Smooth data. 
    Z = SMOOTH(Y, SPAN) smooths data Y using SPAN as the number of points used
     to compute each element of Z.
     Z = SMOOTH(Y,SPAN,METHOD) smooths data Y with specified METHOD. The
     available methods are:
              'moving' - Moving average (default)
              'lowess' - Lowess (linear fit)
 'loess' - Loess (quadratic fit)
 'sgolay' - Savitzky-Golay
              'rlowess' - Robust Lowess (linear fit)
              'rloess' - Robust Loess (quadratic fit)
INTERP1 1-D interpolation (table lookup)
    YI = INTERP1(X, Y, XI) interpolates to find YI, the values of the
    underlying function Y at the points in the array XI. X must be a
    vector of length N.
    If Y is a vector, then it must also have length N, and YI is the
   same size as XI. If Y is an array of size [N, D1, D2,..., Dk], then
    the interpolation is performed for each D1-by-D2-by-...-Dk value
   in Y(i, :, :, ..., :).
   If XI is a vector of length M, then YI has size [M, D1, D2, \ldots, DK].
   If XI is an array of size [M1, M2, \ldots, Mj], then YI is of size
    [M1, M2, \ldots, M_7, D_1, D_2, \ldots, D_k].YI = INTERP1(Y, XI) assumes X = 1:N, where N is LENGTH(Y)
    for vector Y or SIZE(Y,1) for array Y.
     Interpolation is the same operation as "table lookup". Described in
     "table lookup" terms, the "table" is [X,Y] and INTERP1 "looks-up"
     the elements of XI in X, and, based upon their location, returns
     values YI interpolated within the elements of Y.
     YI = INTERP1(X,Y,XI,METHOD) specifies alternate methods.
    The default is linear interpolation. Use an empty matrix [] to specify
     the default. Available methods are:
      'nearest' - nearest neighbor interpolation<br>'linear' - linear interpolation
      'linear' - linear interpolation<br>'spline' - piecewise cubic splin
      'spline' - piecewise cubic spline interpolation (SPLINE)<br>'pchip' - shape-preserving piecewise cubic interpolatio
      'pchip' - shape-preserving piecewise cubic interpolation<br>'cubic' - same as 'pchip'
      'cubic' - same as 'pchip'<br>'v5cubic' - the cubic inter
                  - the cubic interpolation from MATLAB 5, which does not
                     extrapolate and uses 'spline' if X is not equally
                    spaced.
```
**Function to upload sector structure into database**

```
Appendix_A_file_archive\PC_DB_init\ dbset.m
function dbset ( start dt, end dt, pos, varr);
% send data to "pos" column of the database 
% read config file db cong.pc
f = fopen('db config.pc', 'r');serv = fgetl(f);log = fgetl(f);pass = fgetl(f);dbname = fgetl(f);table = fgetl(f);fclose(f);
% make db formated time intervals
start time = datenum(start dt);
end time = datenum(end dt);
   s time = ['''' datestr(start time,'yyyy-mm-dd HH:MM:SS') '"'];
   e^-time = ['''' datestr(end time, 'yyyy-mm-dd HH:MM:SS') '"'];
   (end_time-start_time) *1440;
%set data to db
mysql('open', serv,log,pass);
  mysql(['use ' dbname]);
     k=1;for i= start time:1/1440:end time
       vr = var(k);k=k+1:
            str = 'NULL':if ~isnan(vr); str=['"' num2str(round(vr)) '"']; end;
        time = ['''' datestr(i, 'yyyy-mm-dd HH:MM:SS') '"'];
         disp (time);
        sqlstr=['update ' table ' set ' pos ' = ' str ' where time = ' time';'];
         mysql(sqlstr);
      end 
  mysql('close');
```
**Function to startup calculation of actual QDC:**

```
Appendix_A_file_archive\PC_DB_init\ year_actual_qdc.m
%% Construct Actual QDC for one year
\frac{1}{6}%function year actual qdc(year)
% end date of period for calculation actual QD:
ds = datenum([year 1 1 0 0 0]);
```

```
for dt = ds: 10: ds + 365[y, m, d] = datevec(dt);
 period = [y, m, d];
  disp(period);
  tic;
   qday_db(period);
   toc
end
```
**Function to retrieve observatory data and sector structure data, call function to calculate actual QDC for a 30 day period, and store actual QDC on database:**

```
Appendix_A_file_archive\PC_DB_init\qday_db.m
%% QDC Actual Day DB
% Actual day QDC to DB
%function qday db(start dt);
% ----------------------------------------------------
% The function calculates QDC for 30-days dataset
% and upload QDC to "Actual Day" date in DB
% INPUT
% start dt vector of start data [YYYY, MM, DD]
\mathbf{Q}% ----------------------------------------------------
% filed end date of 30-days period
ds = datenum (start dt);
[y, m, d] = datevec(ds+30);
end dt = [y,m,d,23,59,00];
% Read DB
% Read components
   var x = dbget ( start dt, end dt, 'x');
   var_y = dbget ( start dt,end dt, 'y');
% Read SS for the components
  ss x = dbget ( start dt, end dt, 'ss x');
   ss y = dbget ( start dt, end dt, 'ss y');
% Calculate COMP-SS
   by x = var x - ss x;by y = var y - ss y;% Calculate QDC for every component
[qday x, ActDay x] = q_day(by x);
[qday y, ActDay y]= q day(by y);
if ~isnan(ActDay_x)
    % Calculate date for the Actual Day;
   [y, m, d] = datevec(ds+ActDay x);
   act dt x = [y, m, d];
     % Write QDC for Actual Day to DB
    dbset ( [act dt x,0,0,0], [act dt x,23,59,0], 'qdc x',qday x);
end;
if ~isnan(ActDay_y)
   [y, m, d] = datevec(ds+ActDay y);
   act dt y = [y, m, d];
```

```
 % Write QDC for Actual Day to DB
     dbset ( [act_dt_y, 0, 0, 0], [act_dt_y, 23, 59, 0], 'qdc_y', qday_y;end; 
 Function to calculate actual QDC for a 30 days period:
Appendix_A_file_archive\PC_DB_init\q_day.m
%% QDC calculation
% for actual day 
%function [qday, ActDay] = q_day(arr);<br>% ----------------------------------
% ------------------------------------------------------------
% The function calculates actual Quiet Day Curve (QDC) for 
% INPUT array (arr) of data. 
% arr - is 1-minutes values for 30 days = 43200 elements
% OUTPUT
% qday - array of 1400 elements (1-day) QDC values 
% ActDay - actual day in 30 days array 
% ------------------------------------------------------------
step=2;
arr s=smooth(arr,120);
arr<sup>q=gradient(arr);</sup>
len= size(arr, 1);
q(1:len)=NaN;a=len/1440;
day=[];
s=0;
p=0;divq=0;
act(1:50000) =NaN;
ac=1;flag = true;
while min(p)<120
divq=divq + step;
clear q p; 
q(1:len)=NaN;for i=31:len-31
  if max(abs(arr(i-30:i+30)-arr s(i-30:i+30)))\langledivq & max(abs(arr q(i-
30:i+30)))<divq
     q(i)=arr(i);
    act(ac)=i; ac=ac+1;
    end; 
end 
q=q'; 
for i=1:a
   n = i * 1440;s = size(day, 2) + 1;day(1:1440,s) = q(n-1439:n);
end; 
for i=1:1320
```

```
p(i) = length(find(not(isnan(day(i:i+120,:))));end; 
actual = step/divq;if actual<=0.05 
  flag = false; 
  break;
end; %IF 
end; %WHILE
if flag
    qqq=[day ;day; day];
   qqq_s = smooth(nanmean(qqq'),240,'moving'); 8240qqq s = smooth(qqq s, 240, 'rlowess');
   qda\overline{y} = qqq s(1440:2880-1);%!!!!!! Actual Day !!!!!!!!
    ActDay=round(nanmedian(act)/1440)
else
 qday(1:1440) = NaN;ActDay = NaN;actual = 0;end;
```
**Script to call functions for QDC interpolation (here example for 1997):** 

**Appendix\_A\_file\_archive\PC\_DB\_init\years\_interp\_qdc.m** qdc\_db\_interp ([1997 1 1],[1997 12 31]);

**Function to call function to interpolate QDC from actual QDC**

```
Appendix_A_file_archive\PC_DB_init\qdc_db_interp.m
%% ODC interpolation for period of time
% from start date to end date
%function qdc db interp (start dt, end dt)
%---------------------------------------------------------------------
% The function interpolates QDC between start date (start_dt)
% and end date (end dt) - date time vectors [YYYY, MM, DD]
% and write the results to 'qdc e', 'qdc h' columns of the DB
% // function takes the data from pos = \overline{e}','h','ss e','ss h'
%---------------------------------------------------------------------
% check time does not exceed 1 year period
d start = datenum([start dt,00,00,00]);
d end = datenum([end dt,00,00,00]);
n = d end - d_start;
     if n>366
         disp ('length more then 1 year !!!');
         return;
     end %if 
% = = = = = = = = =$ STEP 1 =
% = = = = = = = = =% Calculate QDC for Actual Days for certain period
% 5-days step
% E end H components are includet to the function qday_db 
% for dn = d start:10:d end-30 % -30 days because func qday db takes day day+30
array
% disp(datestr(dn,'dd-mm-yyyy'));<br>% [v, m, d] = datevec(dn);
\frac{1}{2} [y, m, d] = datevec(dn);<br>\frac{2}{3} aday db([y, m, d]);
     qday db([y, m, d]);
\approx% end % for dn
8 = = = = = = = = = =
% STEP 2 =
% = = = = = = = = =% Interpolate every day QDC for certain period
% Read qdc_e and qdc_h from the DB 
    qdc x = dbget ( [start dt,00,00,00], [end dt,23,59,0], 'qdc x');
    qdc = y = dbqet ( [start^-dt, 00, 00, 00], [end^-dt, 23, 59, 0], 'qdc = y');
     % QDC interpolation for every day
     sqdc x = qdc interp (qdc x);
     sqdc y = qdc interp (qdc y);
 % Write every day QDC to DB
    dbset ( start dt, [end dt, 23, 59,0], 'qdc x', sqdc x);
    dbset ( start dt, [end dt, 23,59,0], 'qdc y', sqdc y);
```
**Function to interpolation/extrapolation of QDC for all days from actual QDC:**

```
Appendix_A_file_archive\PC_DB_init\ qdc_interp.m
%% ODC Interpolation for every day
\frac{6}{5}%function out arr = qdc interp(in arr);
% --------------------------------------------------
% The function interpolates QDC for every day from 
% Actual Day array
% in arr - 1D array of Actual QDC
% out_arr - 1D array of Every Day QDC 
% --------------------------------------------------
days = floor(length(in arr)/1440);
\frac{6}{2} =======
% STEP 1
% construct 2D array of Actual QDC
j=0;for i=0:days-1
 arr day = in arr(1+i*1440:1440+i*1440);
 if ~isnan(arr day)
   j = j + 1;qDay(1:1440,\dot{\theta}) = arr day;
   da(j)=i+1; end % if ~isnan 
end % for i
\frac{6}{6} =======
% STEP 2
% interpolation and smoothing QDC for every day
for i=1:1440
     interp arr(i,:) =
smooth(interp1(da,qDay(i,:),[1:days],'nearest','extrap'),60,'lowess');
 end;
\frac{9}{6} =======
% STEP 3
% Make 1D attay of the QDC
for i=1:size(interp arr, 2)
   l arr((i-1)*1440+1 : i*1440) = interp arr(1:1440,i);
end 
out arr = smooth(l arr, 120, 'loess');
```
**Script to start up EKL calculation from OMNI data and save in Matlab data files (only for 1998 shown here)**

```
Appendix_A_file_archive\COEFF_CALC\OMNI_DATA\make_ekl-m
clear; 
load('OMNI_1997.mat');
Ekl 1997 =omni2ekl(OMNI 1997);
save('Ekl 1997.mat', 'Ekl_1997');
clear;
```
**Function to calculate merging electric field EKL:**

```
Appendix_A_file_archive\COEFF_CALC\OMNI_DATA\omni2ekl.m
%% Convert OMNI data to E kl
\approx%function E k1 = omni2ekl(in arr)
% ----------------------------------------------------------------------
% converts OMNI data to Ekl 
% input ASCII strings array contain
% Date, Time, By, Bz, Vsw 
%
% ----------------------------------------------------------------------
%for i = 1: length (in arr)
     st = in arr(i)dt(i) = \overline{d}atenum(st{1}(1:19), 'dd-mm-yyyy HH:MM:SS');
    by(i) = str2num(st{1}{25:37});
     bz(i) = str2num(st{1}{39:51});
     vsw(i) = str2num(st{1}(55:67));by(find(by>100))=NaN;
    bz(find(bz>100))=NaN; vsw(find(vsw>5000))=NaN;
     % Kan-Lee equation 
     kor=sqrt(by.^2.+bz.^2);
     E k1 = vsw.*kor.*(sin(acos(bz./kor)./2).^2)./1000;end
```
**Script to call function for average EKL, then stores 15 minute time-shifted data (only 1997 shown):**

```
Appendix_A_file_archive\COEFF_CALC\OMNI_DATA\make_ekl_5min.m
%% Procedure makes 5-min averaged file and shift 15 minutes forward (back in
time)
\approx% The 15-minute forward shift is used for
% PC coefficient derivation 
% as the ground magnetic field reacts 15-20 minute late
% after influence of IMF
%clear;
% =============================================
disp('1997');
load('Ekl_1997.mat')
ekls = \arcsin(Ek1 1997);
last 1997 = ekls(length(ekls)-2:length(ekls)); % last 15 minutes
```

```
ekls 1997 = [NaN NaN NaN ekls(1: length(ekls)-3)];
save('ekls_1997.mat','ekls_1997');
clear Ekl* ekl*;
```
**Function to average EKL from 1 minute values to 5 minute values:**

```
Appendix_A_file_archive\COEFF_CALC\OMNI_DATA\avr5min.m
%% The function avarages 1-minute data to 5 minute
\leq%function out5 = \text{avr5min}( in1)
% ===================================================
% The function avarages 1-minute year array 
% to 5-minute year array
% INPUT
% in1 - 1 demention array 
% out5 - 5 minut avaraged array
% ===================================================
len = floor(length(in1)/5);for i=0:len-1
 out5(1, i+1) = nanmean(in1(i*5+1:i*5+5));
end %for
```
**Script to call function for averaging disturbances in observatory data, saves data in file (here only 1997):**

```
Appendix_A_file_archive\COEFF_CALC\STEP1_getdist\make_dist_5min.m
%% Procedure makes 5-min averaged X Y file
\frac{6}{5}% The procedure creates 5-minute averaged array
% of X and Y disturbed variations
% for PC coefficient calculation
%% =============================================
%------------------------------------- 
disp('1997');
dist 1997 = dist 5m(1997);
save('dist 1997.mat', 'dist_1997');
clear dist*;
```

```
Function to calcuate disturbances in observatory data and 5 minute averaging
```

```
Appendix_A_file_archive\COEFF_CALC\STEP1_getdist\dist_5m.m
%% 5-min averaged X Y disturbances from the DB
%
%function out = dist 5m(year)% ================================================
% input - year (YYYY)
% output - out structure of X_dist Y_dist 5-min averaged
\mathbf{Q}% ================================================
   start dt = [year, 1, 1, 00, 00, 00];end d\bar{t} = [year, 12, 31, 23, 59, 00]; % Read X and Y data from the DB 
   x = dbget ( start dt, end dt, 'x');
   y = dbget (start dt, end dt, 'y');
   ss x = dbget ( start dt, end dt, 'ss x');
   ss_y = dbget ( start dt, end dt, 'ss_y');
   qdc x = dbget ( start dt, end dt, 'qdc x');
   qdc_y = dbget ( start_dt, end_dt, 'qdc_y');
    % substract SS and QDC variations
   dist xs = x - ss x - qdc x;dist ys = y - ss - qdc y;
   out.x = \arcsin(\text{dist xs});
   out.y = \arcsin(\text{dist ys});
```
**Function manually called to constructs an array containing for every 5 minutes for a whole year the hour and the minute:**

```
U:\PCN\Appendix_A_file_archive\COEFF_CALC\STEP2_fi\maketime.m
%% Constructs yeartime array
\leq%function maketime;
    dtv = datevec(1:1/1440*5:366-1/1440);
    yeartime = dtv (:, 4:5)';
    save('yeartime.mat','yeartime');
```
**Function manually called to call functions below:**

```
U:\PCN\Appendix A file archive\COEFF CALC\STEP2 fi\fi step1.m
```

```
%% Calculate Fi for 1997 - 2009
\leq%function fi_step1;
for year = 1997:2009disp(year);
   Hproj arr = fi arr(year);
    fi_corr(year,Hproj_arr);
end;
```
**Function calls function to calculate projections (5 degree steps) of disturbance every 5 minutes (fi stands for angle phi)**

```
Appendix_A_file_archive\COEFF_CALC\ STEP2_fi\fi_arr.m
%% Function makes array of H proj
% 5-min interval in the year
% direction 0 - 355 deg with 5 deg step 
%function Hproj arr = fi arr(year);
   % load dist file
  load(['dist ' num2str(year) '.mat']);
  eval (['dist = dist_' num2str(year)]);
  %load time file
  load('yeartime.mat');
  % calculate fi array
     for fi=0:5:355
       Hproj arr((fi+5)/5,1:105120) = hproj(yeartime(1,:),yeartime(2,:),fi,
dist.x(1,1:105120), dist.y(1,1:105120));
    end % for fi
```
### **Function to calculate projections of disturbance:**

```
Appendix_A_file_archive\COEFF_CALC\STEP2_fi\hproj.m
%% Function calculates Hproj
\frac{6}{5}%
%% =======================================================
```

```
% hour and minutes - UT time
%
%
%
% =======================================================
function H proj = hproj(hour,minute,fi, dist x, dist y);
% !!!!!!!!!!!
 lon =291; %THL% lon =106.9; % VOS
% !!!!!!!!!!!
   UT = hour.*15 + minute.*0.25; % TIME to DEG
   y = lon + fi + UT;H proj = dist x.*sin(y.*pi./180)-dist y.*cos(y.*pi./180);
```
**Function to determine optimal correlation between projection of disturbance and EKL and saves optimal phi-angel in yearly files F\_YYYY.m, calling for this function makerr.m:**

```
Appendix_A_file_archive\COEFF_CALC\STEP2_fi\fi_corr.m
%% Find best correlation of Ekl and array of H proj for every Fi
% 5-min interval in the year
% direction 0 - 355 deg with 5 deg step 
%function fi corr(year, Hproj arr);
% load file 
load(['ekls_' num2str(year) '.mat']);
eval (['ekl = ekls_' num2str(year)]);
%load time file
  load('yeartime.mat');
%
H_proj = Hproj_arr';
time a = yeartime';
% Correlation
for month=1:12
    clear R; 
    for hr=0:23 for min =0:5:55;
```

```
day = 16 + 30*(month-1);day\_min = day-15;day max = day+15;
         min5 = day*288;min5 min = day min*288;min5 max = day max*288; clear tab*;
          clear temp*;
         temp1 = H proj(min5 min:min5 max,:);
         temp date = time a(min5 min:min5 max,:);
         temp ace = ekl(1,min5 min:min5 max)';
         temp\_pos = find(and(temp\_date(:,1)==hr, temp\_date(:,2)==min));tabcorr Esw = temp_ace(temp_pos);
         \overline{\text{taborr}} Hproj = \overline{\text{temp1}}(temp pos,:);
          %clear temp*
         tabcorr Hproj(find(isnan(tabcorr Esw)),:)=[];
         tabcorr Esw(find(isnan(tabcorr Esw)))=[];tabcorr Esw(find(isnan(tabcorr Hproj(:,1))))=[];
         tabcorr Hproj(find(isnan(tabcorr Hproj(:,1))),:)=[];
          %temp_ace(temp_pos);
                    for qr = 1:72rr = \text{correct}(\text{tabcorr}_\text{ESW}(:,tabcorr_\text{Hproj}(:,qr));if length(rr))
                         R((hr.*12)+(min+5)/5,gr) = rr(1,2);else belangren belangren belangren belangren belangren belangren belangren belangren belangren belangren belan
                         R((hr.*12)+(min+5)/5,gr) =NaN;<br>end
end and the state of the state of the state of the state of the state of the state of the state of the state o
                    end; %for gr=
          end; % for min=
     end; % for hr=
    F(month,1:288) = makerr(R).*5-180; disp (month);
end; % for month
% Save Fi to file F_YYYY.mat
eval (['F_' num2str(year) '=F;']);
fn = ['F' num2str(year)];
eval (['save(''' fn ''', ''' fn ''');']);
```
### **Function (called fi\_corr.m) to find optimum correlation:**

```
Appendix_A_file_archive\COEFF_CALC\STEP2_fi\ makerr.m
function ff = makerr (R);smooth level =90; %!!!!!!
for i=1:288
   p5=polyfit([1:72],R(i,:),5);
  R(i,:)=polyval(p5, [1:72]);
```

```
end;
re= min(R');
 for i=1:288
 ff(i) = find(R(i,:)=r(e(i));end; %i
ff= smooth([ff ff ff],smooth_level,'lowess');
%plot(ff);
ff = ff(289:288*2);
figure;
contourf(R,10);
hold on;
plot(ff,[1:288],'--r','linewidth',2.5);
```
**Stacks for all years matrix with phi-angles for all months and all UT-times and smoothes this matrix such that hour 23 and hour 00 (and month 12 and month 1) have smooth boundary. Saves matrix in Fi\_2d.mat and plots matrix. Calls function to calculate phi every 5 minutes for the year and saves that as Fi\_year.mat.**

**Appendix\_A\_file\_archive\COEFF\_CALC\STEP2\_fi\ fi\_step2.m**

```
%% Avarage Fi
\approx\approx%function fi_step2;
% load all fi files from 1997 to 2009
i=0;for year = 1997:2009i=i+1;name = ['F' num2str(year)];
      eval (['load(''' name ''');']);
      eval ([ 'fa(:,:,' ' num2str(i) ' ) = ' name ';" ]); end; 
% avarage 
   f avr = nanmean(fa, 3);
Fe = [f avr f avr f avr ; f avr f avr f avr f avr f avr f avr f avr f fF^{-}ex (:,:, 1) = F^{-}e;
F^{-}ex (:,:,2) = F^{-}e;
F ex(:,:,3) = F e;
F s = smooth3(F ex, 'gaussian', 3, 0.8); 87F_n = smooth3(F_s, 'box', 3); 85Fi_2d = F_n(13:12*2,289:288*2,3);Fi year = coeff for year(Fi 2d)';
Fi_year=smooth(Fi_year, 24, 'lowess');
save('Fi_2d.mat','Fi_2d');
```

```
save('Fi_year.mat','Fi_year');
contourf(Fi_2d,12);
SMOOTH3 Smooth 3D data.
   W = SMOOTH3(V) smoothes input data V. The smoothed data is returned
         in W.
    W = SMOOTH3(V, METHOD) METHOD can be either of the filters 'gaussian'
         or 'box' (default) and determines the convolution kernel.
    W = SMOOTH3(V, METHOD, SIZE) sets the size of the convolution kernel
         (default is [3 3 3]). If SIZE is a scalar, the size is interpreted
         as [SIZE SIZE SIZE].
    W = SMOOTH3(V, METHOD, SIZE, ARG) sets an attribute of the
         convolution kernel. When METHOD is 'gaussian', ARG is the standard
         deviation (default is .65).
```
### **MAKE PLOT OF FI !!!!!!!!!!!!!!!!!!!!!!!!!!!!!!!!!!!!!!!!!!!!!!!!!!!!!!!!!!!!!!!!!!!!!!!!!!!!!!!!!!!!!!!!!!!!!!!!!!**

```
Function to calculate phi every 5 minutes for the year by interpolation:
Appendix_A_file_archive\COEFF_CALC\STEP2_fi\ coeff_for_year.m
%% Interpolate 1-D array from 2-D array for coefficients matrix;
%
%function fi year = coeff for year(f avr);
    days in year = 366;
    f tmp = [f avr f avr f avr; f avr f avr; f avr f avr f avr f;
    [X, Y] = meshgrid([15 : days in year/12:days in year*3-15],[1:288*3]);
    [XI, YI] = meshgrid([1:days in year*3], [1:288*3]);
    fi tmp1 = interp2(X,Y,f tmp',\overline{X}I, YI, 'spline');
    fi<sup>\arctan x = fi tmp1([288+1:288*2],[days in year+1:days in year*2]);</sup>
    for i=1:days in year;
        fi year((1+\sqrt{(i-1)}*288 \cdot (i)*288), 1) = fi avr(:,i);
     end;
```
**Function called manually to calculate projection of disturbance for each year and save in Hproj.m (contains the part of the disturbance of the magnetic field which is produced by cross polar cap ionospheric electric field):**

```
Appendix_A_file_archive\COEFF_CALC\STEP2_fi\ make_hproj.m
%% Calculates H proj for the years
%
\frac{1}{2}%8%function make_hproj
    % load Fi data
   load('Fi year.mat');
    % load yeartime array
    load('yeartime.mat');
  for year = 1997:2009 disp(year);
     % load X dist and Y dist
     load(['dist' num2str(year) '.mat']);
     eval ([ 'dist = dist ' num2str(year)]); % Calculate H_proj
     H_propj = hproj(yeartime(1,:),yeartime(2,:),Fi_year(1,1:105120),dist.x(1,1:105120), dist.y(1,1:105120));
     % Save H proj to the file
 eval (['Hproj_' num2str(year) '=H_proj;']);
 fn = ['Hproj_' num2str(year)];
        eval (['save(''' fn ''', ''' fn ''');']);
     end;
```
**Function manually started, to call function to calculate regression coefficients a (slope) and b (intercept) between** 

```
Appendix_A_file_archive\COEFF_CALC\STEP3_ab\ab_step1
%% Calculate parameters a and b for 1997 - 2009
%
\frac{1}{2}function ab step1;
for year = 1997:2009
   disp(year);
   ab regress (year)
end;
```
**Function to calculate regression coefficients a (slope) and b (intercept) and save those in matrix for each year in files ab\_YYYY.mat:**

```
Appendix_A_file_archive\COEFF_CALC\STEP3_ab\ab_regress.m
%% Find best linear fit of Ekl and H proj
\overline{Q}\approx%function ab regress (year);
     % load Esw file (5-min and 15 min shifted forward
 load(['ekls_' num2str(year) '.mat']);
 eval (['ekl = ekls_' num2str(year) ';']);
 %ekl = smooth(ekl,5,'rloess');
    % load H_proj file
 load(['Hproj_' num2str(year) '.mat']);
 eval (['H_proj = Hproj_' num2str(year) ';']);
 %H_proj = smooth(H_proj,5,'rloess');
    %load time file
     load('yeartime.mat');
    time a = yeartime';
% Correlation
     for mn=1:12
         disp(mn);
         for hr=0:23
            for min =0:5:55;
                day = 16+30*(mn-1);
                day min = day-15;
                day max = day+15;
                min5 = day*288;min5 min = day min*288;min5max = day max*288;
                 clear temp*;
                 clear tcorr*;
                temp1 = H proj(min5 min:min5 max)';
                temp dt = time a(min5 min:min5 max,:);
                temp ace = ekl(1,min5 min:min5 max)';
                temp pos = find(and(temp dt :, 1)==hr,temp dt :, 2)==min));
                tcorr Esw = temp ace(temp pos);
                \bar{t} tcorr \bar{H}proj = \bar{t}emp1(\bar{t}emp<sub>p</sub>os);
                tcorr Hproj(find(isnan(tcorr Esw)))=[];
                tcorr_Esw(find(isnan(tcorr_Esw)))=[];
```

```
tcorr_Esw(find(isnan(tcorr_Hproj)))=[];
                tcorr Hproj(find(isnan(tcorr Hproj)))=[];
                R = polyfit(tcorr Esw,torr Hproj,1);ab.a(mn, (hr.*12)+\overline{(min+5)}/5) = R(1);ab.b(mn, (hr.*12)+(min+5)/5) = R(2);
            end; % for min=
        end; % for hr=
    end; % mn
% Save regression coeff to file ab YYYY.mat
eval (['ab_' num2str(year) '=ab;']);
fn = ['ab'] num2str(year);
eval (['save(''' fn ''', ''' fn ''');']);
```
**Stacks for all years matrix with a and b coefficients for all months and all UT-times and smoothes this matrix such that hour 23 and hour 00 (and month 12 and month 1) have smooth boundary. Saves matrix in ab\_2d.mat and plots matrix. Calls function to calculate a and b every 5 minutes for the year and saves that as ab\_year.mat.**

```
Appendix_A_file_archive\COEFF_CALC\STEP3_ab\ab_step2.m
%% Average a and b coefficients 
\approx\approx%function ab step2;
% load all fi files from 1997 to 2009
i=0;for year = 1997:2009i=i+1;name = \lceil'ab ' num2str(year)];
        eval (['load(''' name ''');']);
        eval ([ 'a_years(:,;; ' num2str(i) ' ) = ' name 'a;" ]);eval ([ 'b] years(:,.; ' num2str(i) ') = ' name '.b,' ]); end; 
% avarage 
   a avr = nanmean (a years, 3);
   \overline{b} avr = nanmean(b years, 3);
    c avr = a avr;
       ce = [c_0, c_1, c_2, c_3, c_4, c_5, c_6, c_7, c_8, c_8, c_9, c_9, c_9, c_9, c_9, c_1, c_1, c_2, c_4, c_7, c_8, c_9, c_9, c_1, c_1, c_2, c_3, c_4, c_5, c_7, c_8, c_9, c_9, c_1, c_2, c_3, c_4, c_5, c_7, c_8, c_9, c_9, c_1, c_2, c_3, c_4, c_5, c_7, c_8, c_9, c_9, c_1, c_2, c_3c ex(:,:,1) = c e;c_ex(:,:,2) = c_e;
      c^{-}ex (:,:, 3) = c^{-}e;
```

```
c ex (:,:,4) = c e;
    c<sub>ex</sub>(:,:,5) = c e;
    c s = smooth3(c ex, 'gaussian',7,0.8); 87c n = smooth3(c s, 'box', 5);%5
    c^22d = c n(13:12*2,289:288*2,3);
    ab 2d.a = c 2d;
  c avr = b avr;
    c e = [c avr c avr c avr ; c avr c avr c avr ; c_avr c_avr c_avr];
    c ex(:,:,1) = c e;c ex(:,:,2) = c e;c ex(:,:,3) = c e;c ex(:,:,4) = c e;c ex(:,:,5) = c e;c_s = smooth3(\overline{c}_ex, 'gaussian', 9,0.1); %7
    c n = smooth3(c s, 'box', 7);%5
    c 2d = c n(13:12*2,289:288*2,3);ab_2d.b = c_2d;subplot(2,1,1);contourf(ab 2d.b,12);
subplot(2, 1, 2);
contourf(ab 2d.a,12);
ab_year.a = coeff_for_year(ab_2d.a)';
ab year.b = coeff for year (ab 2d.b)';
ab_year.a=smooth(ab_year.a,24,'lowess');
ab year.b=smooth(ab year.b,24,'lowess');
save('ab 2d.mat','ab 2d');
save('ab_year.mat','ab year');
```
### **MAKE PLOT OF a, b !!!!!!!!!!!!!!!!!!!!!!!!!!!!!!!!!!!!!!!!!!!!!!!!!!!!!!!!!!!!!!!!!!!!!!!!!!!!!!!!!!!!!!!!!!!!!!!!!!**

### **Function to calculate a and b every 5 minutes for the year by interpolation:**

```
Appendix_A_file_archive\COEFF_CALC\STEP3_ab\ coeff_for_year.m
%% Interpolate 1-D array from 2-D array of coefficients matrix;
\approx%function fi year = coeff for year(f avr);
    days in year = 366;f tmp =[f_avr f_avr f_avr;f_avr f_avr f_avr; f_avr f_avr f_avr];
    [X, Y] = \text{meshgrid}([15 : \text{days in year}/12: \text{days in year}^3 - 15], [1:288*3]);[XI, YI] = meshgrid([1:days]in]year*3], [1:288*3]);
    fi tmp1 = interp2(X,Y,f tmp',XI,YI,'spline');
    fi<sup>-</sup>avr = fi tmp1([288+1:288*2],[days in year+1:days in year*2]);
```

```
for i=1:days in year;
        fi_year([1+(i-1)*288 : (i)*288], 1) = fi_avr(:,i);
    end;
%plot(fi_year);
```
### **Phi, a and b are interpolated to 1-minute resolution and combined in one file:**

```
Appendix_A_file_archive\COEFF_CALC\STEP3_ab\ make_coeff_1min.m
%% Make 1-min file of coefficients
% from 5-min avaraged files
\circ%function make coeff 1min; % load coefficient files
    load('Fi year.mat');
    load('ab<sup>--</sup>year.mat');
     % interpolates the coefficients to 1-minute resolution
    coeff.f = interp(Fi year, 5);
    coeff.a = interp(ab year.a,5);
    coeff.b = interp(ab_year.b,5);
     %save all coeff to file
    save('coeff.mat','coeff');
```
**Script to start up PCN index calculation for a number of years:**

```
Appendix_A_file_archive\PC_CALC\years._pc.m
%% Calculates PC for some years
\frac{1}{2}%for year = 1997:2009pc db([year 1 1 0 0], [year 12 31 23 59]);
end;
```
**Function to retrieve THL data, sector structure and QDC from database, calculate PCN index and store PCN index in database:**

```
Appendix_A_file_archive\PC_CALC\ pc_db.m
%% PC index to DB
\approx%function PC = pc db(start dt, end dt);
% -------------------------------------------------------
% The function calculates PC and insert the index to DB 
% -------------------------------------------------------
% = = = = = = = = =% STEP 1 =
% = = = = = = = = =% Read data from the DB 
    % Read e and h components from the DB 
   x = dbget ( [start dt,00], [end dt,00], 'x');
    y = dbget ( [start dt,00], [end dt,00], 'y');
   % Read ss e and ss \overline{h} (SS variations) from the DB
   ss x = dbget ( [start dt,00], [end dt,00], 'ss x');
   ss y = dbget ( [start dt,00], [end dt,00], 'ss y');
    % Read qdc_e and qdc_h (QDC variations) from the DB 
   qdc x = dbget ( [start dt,00], [end dt,00], 'qdc x');
   qdc y = dbget ( [start dt,00], [end dt,00], 'qdc y');
% calculate disturbed part of the variations
   dist x = x - ss x - qdc x;dist y = y - ss y - qdc y;
% = = = = = = = = =% STEP 2 =
% = = = = = = = = =% Load load phi, alpha and betta coefficients
    load('coeff.mat');
% = = = = = = = = =% STEP 3 =% = = = = = = = = =% H Projection and PC calculation 
d start = datenum([start_d,00]);
d end = datenum ([end dt,00]);
i = 0;for dt = d \text{ start:}1/1440:d end
   i=i+1;time arr = datevec(dt);
   min\_in\_the\_year = round( (dt - datenum([time arr(1) 1 1 0 0 0])) *1440)+1
% calculate H_proj
  H_proj = hproj(time_arr(4),time_arr(5), coeff.f(min_in_the_year), dist_x(i),
dist_y(i));
% calculate PC 
   PC(i) = (H_proj-coeff.b(min_in_the_year))./coeff.a(min_in_the_year);
end; 
% = = = = = = = = =% STEP 4 =% = = = = = = = = =% H Projection and PC to DB
dbsetpc ([start dt,00], [end dt,00], 'pc', PC);
```
**Function to upload PCN to database:**

```
Appendix_A_file_archive\PC_CALC\ dbsetpc.m
function dbsetpc ( start dt, end dt, pos, varr);
% send data to "pos" column of the database 
% read config file db_cong.pc
f = fopen('db config.pc', 'r');serv = fgetl(f);log = fgetl(f);pass = fgetl(f);dbname = fgetl(f);table = fgetl(f);fclose(f);
% make db formated time intervals
start time = datenum(start dt);
end time = datenum(end dt);
   \overline{\phantom{a}}s time = ['"' datestr(start_time,'yyyy-mm-dd HH:MM:SS') '"'];
   \overline{e} time = ['''' datestr (end time, 'yyyy-mm-dd HH:MM:SS') '"'];
    (end_time-start_time)*1440;%set data to db
mysql('open', serv,log,pass);
  mysql(['use ' dbname]);
     k=1;for i= start time:1/1440:end time
        vr = var(k);k=k+1:
            str = 'NULL';if \simisnan(vr); str=['"' num2str(round(vr*100)/100) '"']; end;
        time = ['''' datestr(i,'yyyy-mm-dd HH:MM:SS') '"'];
         disp (time);
        sqlstr=['update' table ' set ' pos ' = ' str ' where time = ' time
';'];
         mysql(sqlstr);
      end 
   mysql('close');
```